# **Instructie**

### **Instructie SMS API**

Deze instructie is voor het verzenden van SMS berichten middels een API.

### **SMS API**

De SMS API stelt ontwikkelaars in staat om SMS berichten te verzenden vanuit browser of eigen applicatie op te zetten.

De standaard URL voor deze API is: https://business-isp.nl/api/

Wanneer er een custom API voor u is aangemaakt dan dient u deze te gebruiken.

### **SMS messages**

### **Request:**

sendsms.ashx?login=xx&pass=xx&from=xx&to=xx&text=xx

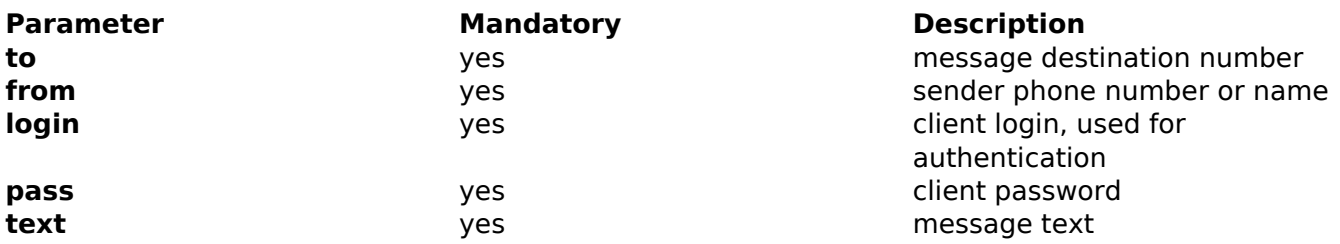

### **Response:**

<response> <sms response code>200</sms response code> <sms response text>SMS message sent.</sms response text> <sms\_response\_destination>31612345678</sms\_response\_destination> </response>

Voor overige statussen zie onderstaande tabel response codes.

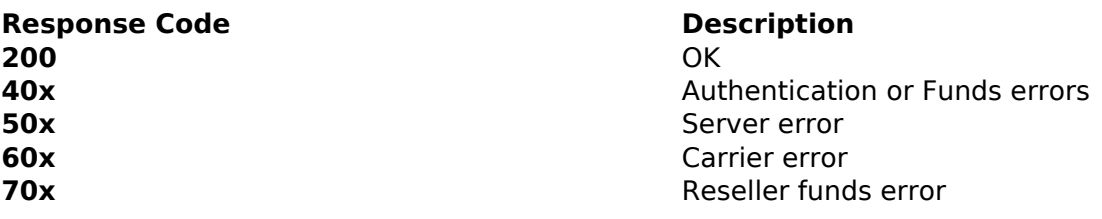

### **Binary SMS messages:**

Voor verzenden van binary SMS messages dient onderstaande opmaak gebruikt te worden, vervang het de variable &text=xx, uit SMS message deficities volgens onderstaand voorbeeld.

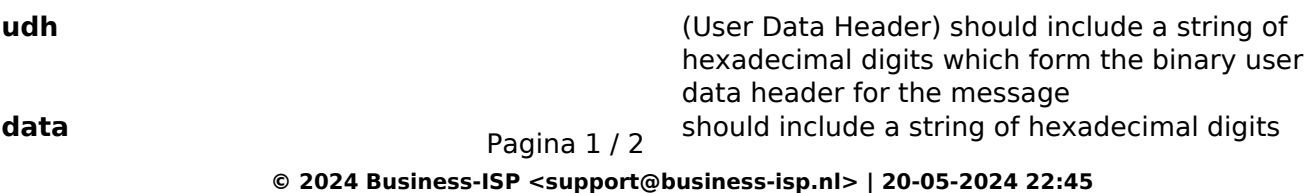

[URL: https://faq.business-isp.nl/index.php?action=faq&cat=58&id=498&artlang=nl](https://faq.business-isp.nl/index.php?action=faq&cat=58&id=498&artlang=nl)

# **Instructie**

which form the binary data content for the message **binary=1 binary=1 required to identify the message as binary** 

### **Voorbeeld:**

sendsms.ashx?login=xx&pass=xx&from=xx&to=xx&binary=1&udh=06050415811581&data=024A 3A51D195CDD004001B20550590610560558550548540820849900000

### **VCard messages:**

### **Request:**

&special=vcard&vname=naam&vmobile=xx&vphone=xx&vemail=email@domain.com&vfax=xx

Voor verzenden VCards dient onderstaande opmaak gebruikt te worden.

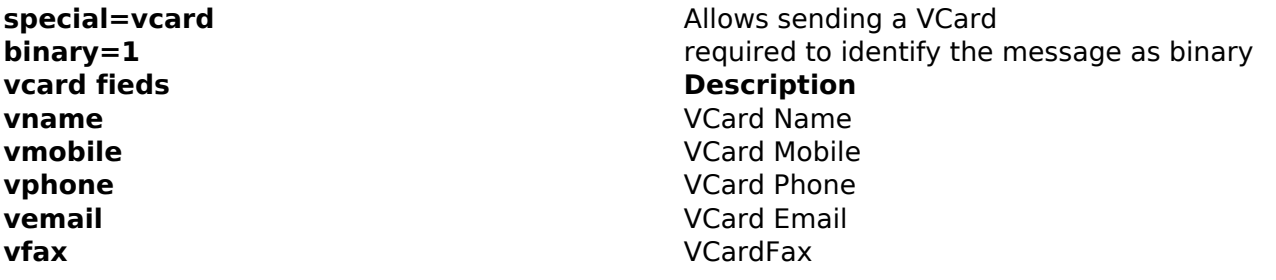

### **Voorbeeld:**

sendsms.ashx?login=xx&pass=xx&from=xx&to=xx&special=vcard&vname=naam&vmobile=+3120 1234567&vphone=+31201234500&vemail=email@domain.com&vfax=+31201234599

Unieke FAQ ID: #1497 Auteur: Laatst bijgewerkt:2019-05-29 15:45